## Run Sheet Filter

Last Modified on 11/30/2022 12:21 am EST

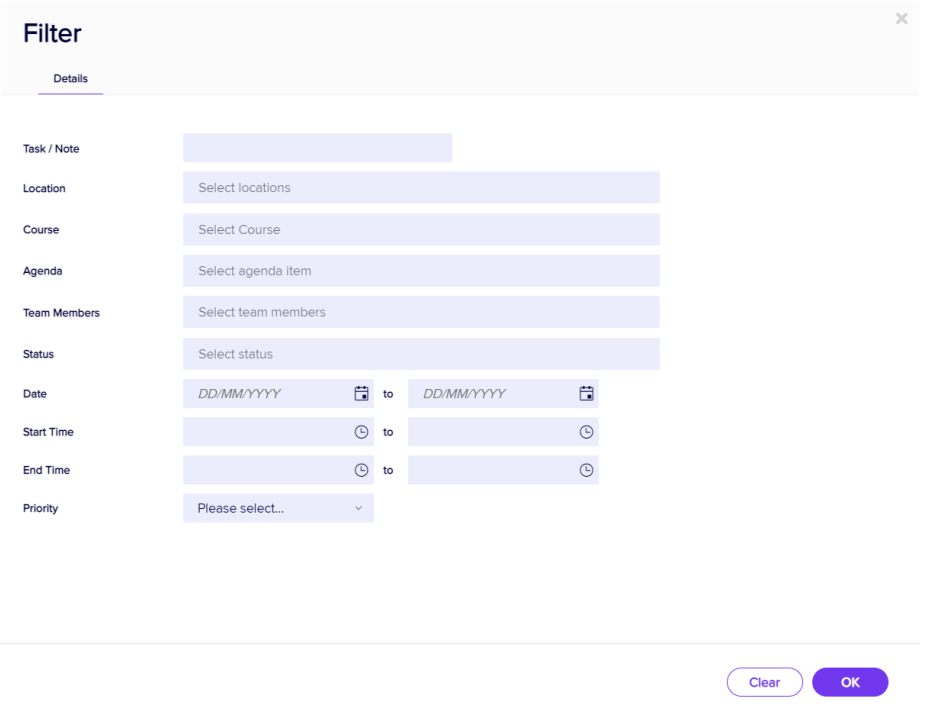

Selecting the Filter Option lets you filter your Project Manager view to specific items, such as:

- Tasks/ Notes
- Location
- Course (CE Courses)
- Agenda
- Team Members
- Status
- Dates Range
- Start Time Range
- End Time Range
- Priority

Any custom fields you may have created for the Project Manager can also be filtered on.